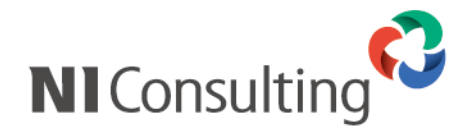

# **可視化経営システム Global Edition ご利用にあたっての注意事項(アプリケーション編)**

株式会社 NI コンサルティング(以下「当社」)が提供する製品「可視化経営システム(VMS)」の PostgreSQL 版、SQL Server 版、NI クラウドサービスのご利用にあたり、クライアント環境ならびに周辺の動作環境について、以下に記載の 注意事項をご確認ください。

なお、PostgreSQL 版、SQL Server 版において、当社製品をインストールするサーバーを自社構築される場合は、別紙 『可視化経営システム Global Edition ご利用にあたっての注意事項(環境構築編)』をご参照ください。

### **1.クライアントマシンの動作環境**

**<クライアントパソコン注意事項>**

- ① クライアントパソコンのスペックはインターネットブラウザや業務で利用する Office 製品が快適に利用できるスペッ クにしてください。またご利用にあたってはウイルス検知ソフト実行時などクライアントマシンに高い負荷がかかっ ている場合を想定しているものではございません。
- ② OS で提供されている更新プログラムおよび Service Pack は最新のものを適用してください。
- ③ ブラウザのご利用には一部制約事項があります。

次の URL をご確認ください。 https://www.ni-ware.com/img/price/pdf/Restrictions.pdf

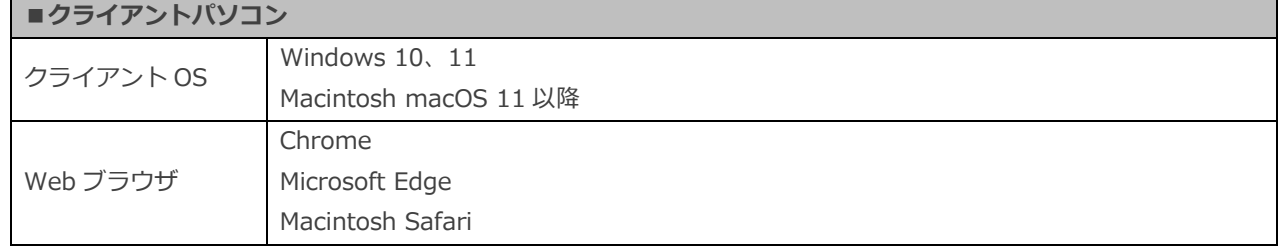

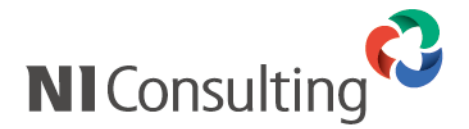

#### **<モバイル端末注意事項>**

- ① 機種によっては、機種固有の仕様により正しく動作しない場合があります。
- ② iOS でのご利用は可能ですが、一部制約事項があります。 次の URL をご確認ください。https://www.ni-ware.com/img/price/pdf/Restrictions.pdf
- ③ スマートフォンの最新バージョンの OS は製品動作保証をしていない場合もあります。アップデートの適用にあたって は、製品動作環境表をご確認ください。
- ④ モバイル端末の通信では、各通信業者との契約が必要となり、通信費用がかかります。
- ⑤ Android 機種では、第三者認証機関以外の証明書で SSL 通信を行なっている場合、添付ファイルのダウンロードを行 なうことができません。
- ⑥ iPhone および iPad の Safari ではパソコンで利用できるフルブラウザ版のご利用が可能ですが、一部制約事項があり ます。次の URL をご確認ください。 https://www.ni-ware.com/img/price/pdf/Restrictions.pdf
- ⑦ Android スマートフォンおよび Android タブレットではパソコンで利用できるフルブラウザ版のご利用が可能ですが、 一部制約事項があります。次の URL をご確認ください。

https://www.ni-ware.com/img/price/pdf/Restrictions.pdf

⑧ 下記の「携帯電話」では、携帯版をご利用ください。

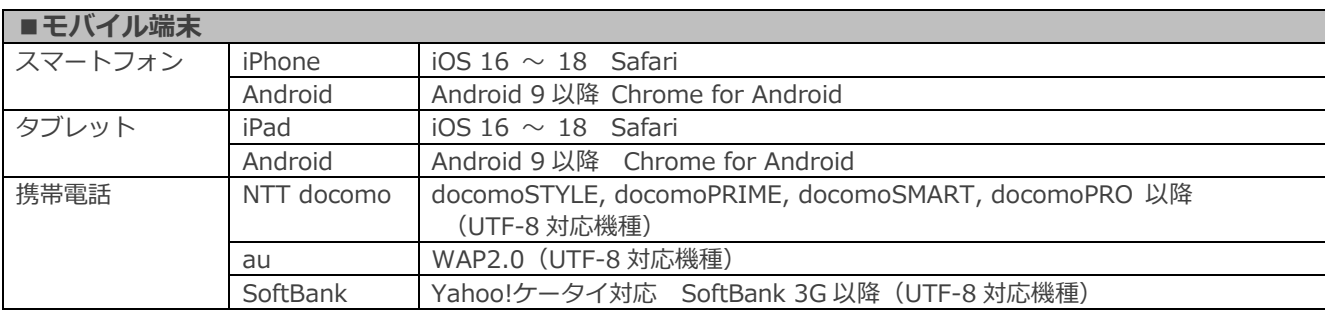

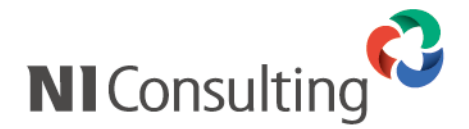

## **2.メール DM サーバー スペック・動作環境**

#### **<注意事項>**

- ① メール DM サーバーは、Approach DAM 導入時のみ必要です。
- ② 下記のマシンスペックは平常時を想定したものであり、他のアプリケーションのご利用やウイルス検知ソフト実行時 などクライアントマシンに高い負荷がかかっている場合を想定しているものではございません。
- ③ OS で提供されている Windows の更新プログラムおよび Service Pack は最新のものを適用してください。
- ④ メール DM サーバーには、Approach DAM をインストールしたサーバーと通信するための専用メールアカウントが1 つ必要です。
- ⑤ メール DM サーバーは、インターネットメールサーバーに常時接続が必要です。
- ⑥ ネットワーク構成によっては一部のポート公開または固定グローバル IP アドレスが必要です。
- ⑦ メール DM サーバー用に、ポート(25、110、8025、8110 など)を開放が必要です。任意のポートを設定すること も可能です。
- ⑧ サーバーOS である Windows Server にメール DM サーバーをインストールする場合、マイクロソフト社の製品ライ センス体系に沿った Windows Server のライセンスが別途必要です。

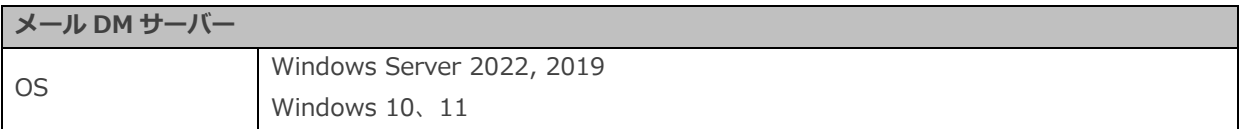

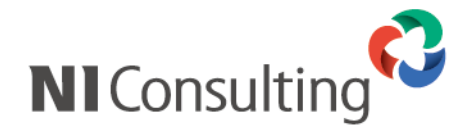

#### **3.動作環境**

当社製品の機能は、当社が推奨する動作環境下(当社が提供する「製品動作環境表」に則る)でのみ正常動作します。 それ以外の動作環境下での誤動作、データの消去などが発生いたしましても、当社は一切の責任を負いかねます。当社製 品をスムーズに導入・運用いただくために、以下の事項をご確認ください。

- ① クライアントパソコンおよびサーバーマシンの時刻合わせとして NTP サーバーとの同期、またはそれと同等の仕組み で精度誤差を 1 分以内に収まるように調整してください。
- ② クライアントパソコンのブラウザのバージョンが推奨環境に適合していない場合、お客様ご自身でアップデートが必 要です。
- ③ 各 Web ブラウザについて、下記の「推奨設定」を参考に設定の確認を行なってください。
- ④ クライアントパソコン側で常駐し、ネットワークへの通信を監視する機能を持ったソフトウェアが動作している場合、 設定によっては正常に動作しない場合があります。
- ⑤ 当社製品のインターネットメールの送信機能、受信機能をご利用になる場合は、メールサーバーが別途必要です。メー ル通知機能のみご利用の場合は SMTP サーバーが必須ですが、お客様の利用する環境によっては POP サーバーが必要 です。
- ⑥ 当社製品のインターネットメールの送受信機能は、送信サーバーに SMTP(SMTP over SSL/TLS)、受信サーバーに POP3 (POP over SSL)のプロトコルを利用しています。これらのプロトコルに準拠したメールサーバーであれば、メ ールの送受信が可能です。また、認証方式は「POP before SMTP」、「SMTP 認証(AUTH-LOGIN、CRAM-MD5)」に 対応しています。お客様の利用する環境(メールサーバーの設定や常駐ソフトの影響)によっては、正常なメールの送 受信が行なえない場合がありますので事前にご確認ください。
- ⑦ プロキシサーバーを経由したアクセスや、DNS を利用したドメイン名によるアクセスの場合、クライアントパソコン の設定によっては正常に動作しない場合があります。この場合、プロキシサーバーを経由しないアクセス、および IP アドレスでのアクセスに変更が必要です。
- ⑧ スマートフォンや携帯電話などのモバイル端末をご利用の場合、推奨の動作機種であっても、各端末により仕様の差異 があるため、全画面を表示しきれないなど機種依存の現象が発生する場合があります。

#### **<Macintosh Safari の推奨設定>**

#### **タブの設定**

1 Safari メニューより [環境設定] - [タブ] を選択します。

② 「ウィンドウの代わりにタブでページを開く」を「自動」または「しない」を選択します。

#### **セキュリティの設定**

- ① Safari メニューより [環境設定] -[セキュリティ]を選択します。
- ② Web コンテンツ項目の「JavaScript を有効にする」にチェックを入れ、「ポップアップウィンドウを開かない」のチェ ックを外します。

#### **プライバシーの設定**

- ① ブラウザメニューより「設定] [プライバシー] を選択します。
- ② Cookie と Web サイトのデータを「アクセスした Web サイトは許可」を選択します。

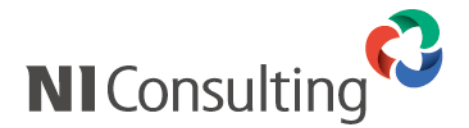

#### **<iPhone および iPad iOS16~iOS18 Safari の推奨設定>**

- ホーム画面から [設定]を開き、[Safari]を選択します。
- 「ポップアップブロック」を「オフ」にします。
- 「JavaScript」を「オン」にします。 ※iOS16 の場合、詳細より設定ができます。
- 「すべての Cookie をブロック」を「オフ」に設定します。 ※iOS17、18 の場合、詳細より設定ができます。
- アドレスバーより、「モバイル用 Web サイトを表示」に設定します。

#### **<Chrome for Android の推奨設定>**

- 右上のメニューを開き、[設定]を選択します。
- 「コンテンツの設定」を選択します。
- 「Cookie の許可」と「JavaScript の有効化」を「オン」にし、「ポップアップブロック」を「オフ」にします。

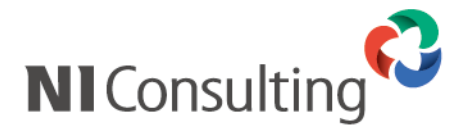

#### **4.各種製品の注意事項**

当社の製品ごとに、以下の事項をご確認ください。

**<製品全種>**

- ① 運用サイト(データベースを含む)を複製して利用することは出来ません。ただし、バックアップやデータ移行などの 一時的な作業は対象外です。
- ② Basic 認証を利用した運用はサポートしておりません。
- ③ メールサーバーにおいて、スパムメールとして処理された場合や、その他の理由でメールボックスにメールが届かなか った場合は、受信することができません。
- ④ アラビア文字など右から左に表記する言語については対応しておりません。
- ⑤ 機種依存文字は一部機能において対応しておりません。

#### a) 制約事項 1:「メール」

メール機能の機種依存文字に対する保障範囲は当社製品内に限ります。当社製品から送信する場合、製品内で正常に 表示されていても、経由するメールサーバーや受信側のメーラーによって送信先に文字化けして届く場合があります。 また、当社製品で社外メール(外部メール)を受信する場合、送信されてきたメールソースに依存するため正常に表 示できないことがあります。

『制約事項:1「メール」』の適用範囲は、NI Collabo 360 の社内メールを除く全製品のメール機能です。

・NI Collabo 360 の社外メール ・Approach DAM のメール配信 ・各製品メール通知機能

- b) 制約事項 2:『携帯・モバイルでの参照』 携帯電話やモバイル端末は機種により拡張文字に対応しておらず、テキストの内容が表示できない場合がございます。
- ⑥ 他社製品とのスケジュール連携は、対象外です。Google カレンダーに対して他社製品機能により操作されたスケジュ ールのデータは、スケジュール情報のフォーマット、状態、操作されたタイミングにより、当社製品へ正常に取り込め ない場合があります。
- ⑦ 自動連携 API の制約事項1 アップローダーおよびダウンローダーを利用してデータ連携する場合、当社製品がインストールされているサーバー に Basic 認証が適用されている場合、パスワード入力型の VPN で接続している場合にはご利用できません。
- ⑧ 自動連携 API の制約事項2 アップローダーおよびダウンローダーを利用する場合、アップロード対象となるファイルの配置場所がネットワーク ドライブの場合、ネットワークドライブから当社製品に通信ができない場合、ネットワークドライブが停止している場 合にはご利用できません。ダウンローダーも同様にファイルダウンロード先がネットワークドライブの場合も同様で す。

⑨ 定期実行処理の制約事項

定期実行が実施されている最中にサーバーのシャットダウンは行わないでください。定期実行が途中で中断し停止し ます。WindowsOS の場合、定期的なアップデートが設定されている場合があります。OS のアップデートにつきまし ては、定期実行を停止していただき実施してください。LinuxOS につきましても同様に OS のシャットダウンを実施 する場合には定期実行を一時的に停止してシャットダウンを実施してください。サーバー起動後には定期実行の再開 を忘れずに実施してください。

⑩ アプリ(Android, iOS)の制約事項

当社製品がインストールされているサーバーに Basic 認証が適用されている場合、パスワード入力型の VPN で接続し ている場合にはご利用できません。

※アプリとは当社が提供しております、マッピングアシスト、SFAssist、NI Collabo Attention ! など Android、iOS がインストールされたデバイスで動作するアプリケーションのことです。アプリの動作対象はアプリのマニュアルを ご参照ください。

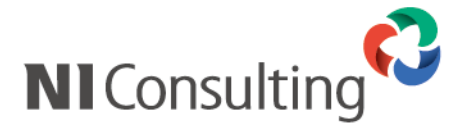

⑪ CSV ファイルなどテキストファイルの改行コード 改行コードは CR 又は CRLF をご利用ください。 ※改行コード LF は現在一部機能にて対応しておりますが、今後利用不可能となる可能性がございます。

#### **<NI Collabo 360>**

- ① メッセージ表示に画像を多く表示しすぎると、レスポンスが悪化する可能性があります。 ポータルに表示する画像は、20 枚以内に抑えることを推奨します。 複数のメッセージをポータル画面に配置する場合は、 各メッセージで使用する画像数を減らし、全体で合計 20 枚以内にしてください。
- ② リッチテキストについて、利用している端末やブラウザによって表示できないフォントおよび装飾があります。
- ③ 送信するメールに添付できるファイルサイズは、1 ファイル 20MB までです。また一度に送信できる相手先(宛先 +CC+BCC)は最大 200 件までですが、ライセンスパッケージ購入の場合は、無制限の設定が可能です。
- ④ 受信メールについて、ご利用環境やサーバーの利用状況によってファイルサイズが大きい場合に受信できないケース があります。また、分割メールの受信には、対応しておりません。このような場合は、別のメールソフトで受信を行な ってください。
- ⑤ 受信メッセージのコピーをメールサーバーに残す設定にしている場合、メールサーバーに残っているメールが数百件 を超えているとメール受信の処理に時間を要します。定期的にメールサーバーにあるメッセージをメンテナンスして ください。
- ⑥ 1 ユーザーで複数のメールアカウントの設定をしている場合、一度にメール受信を行なうと処理に時間がかかるケース があります。この場合にはメールアカウントを指定してメール受信していただくようお願いします。
- ⑦ ワークフローの印刷に PDF を利用する場合、対応している言語は日本語と英語のみです。中国語などの印刷には対応 しておりません。
- ⑧ ワークフローの印刷に PDF を利用する場合、リッチテキストの装飾は反映されません。
- ⑨ ワークフローのエクセル取込では以下の制約事項がございます。
	- ・オートシェイプは対応しておりません。
	- ・透明度の設定は対応しておりません。
	- ・横書きのみ対応しております。
	- ・取り込み可能なシートは最初のシートのみです。
	- ・セルからはみ出している情報については対応しておりません。
	- ・取り込み可能なセルは最大 5,000 個です。
- ⑩ NI Collabo Attention!、NI Calendar、NI Collabo NOW!、NI Collabo UP!はスマートデバイス OS 宛てに配信 されるプッシュ通知機能を利用しています。そのため、Google 社が提供しているプッシュ通知専用ゲートウェイサ ーバーに当社製品がインストールされているサーバーから HTTPS 通信が必要です。
	- fcm.googleapis.com (Port 443)
	- iid.googleapis.com (Port 443)
	- ⚫ oauth2.googleapis.com (Port 443)

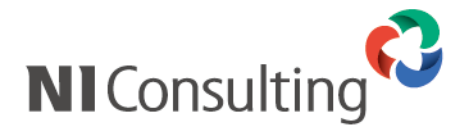

- ⑪ コラボリンク機能を使用するための条件およびコラボリンク機能の制限事項
	- ・NI Collabo 360 のインストールが必要です。
	- ・見積共有管理がインストールされている場合は利用できません。
	- コラボリンク機能を使用したい場合には見積共有管理をアンインストールが必要です。
	- ·サーバー間で SSL (HTTPS)接続が必要です。
	- ・コラボリンク機能で連携している場合、相互にデータを送受信するため A 社→B 社、B 社→A 社の双方で、 HTTPS 接続が必要です。
	- ・SSL サーバー証明書は第三者認証機関(認証局)が発行した証明書を利用してください。
	- ・自己署名証明書を利用した環境では利用できません。
	- ・SSL での接続は 443 ポートのみサポートしています。
	- ・接続元の IP アドレスを制限している場合、通信相手が許可されていない場合は利用できません。NI Cloud Service の接続元 IP アドレス制限を利用されている場合は、当社製品のシステム設定>セキュリティ>制限/接続制限 で接続制限の設定を行ってください。
	- ・Basic 認証を使用しているサイトとはサポートしていません。
	- ・コラボリンク機能では、ホームサイト※1 を主にアクセスし、適時リンクサイト※2 にアクセスする運用を想定して います。したがって、リンクユーザー※4 全員が特定のサイトに同時アクセスするような運用は想定していません。
	- ・製品内での「全社員」系の選択肢は基本的にホームユーザー※3 を対象とします。リンクユーザーは対象外です。
	- ・セキュリティの観点から、リンクサイトには ID・パスワードなどのデータを連携しません。したがって、リンク サイトでは一部の機能を使用することはできません。

【代表的な機能】

各製品>携帯版

NI Collabo 360>社外メール、ポータルパーツ(シングルサインオン)、nyoibox>Priv.BOX の出力認証 API・バッチ API>認証ログイン社員、二段階認証、定期パスワード変更、各種アプリ

【その他の機能】

NI Collabo 360>スケジュール>誕生日表示、タイムカード、テレワーク

Sales Force Assistant>お知らせ便通知、人件費マスタ、経費マスタ

- ※1.ホームサイト ・・・ ログインユーザーが所属するサイトを指します。
- ※2.リンクサイト ・・・ コラボリンク機能で連携しているホームサイト以外のサイトを指します。
- ※3.ホームユーザー ・・・ サイトに所属するユーザーを指します。
- ※4.リンクユーザー ・・・ コラボリンク機能で連携しているサイトに所属するユーザーを指します。
- ⑫ コラボリンク機能の利用数推奨値および上限値について

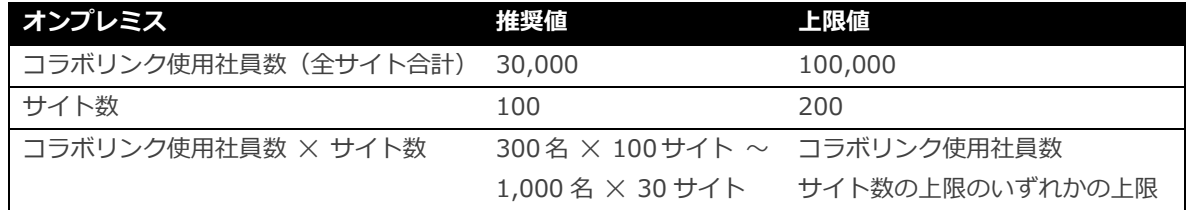

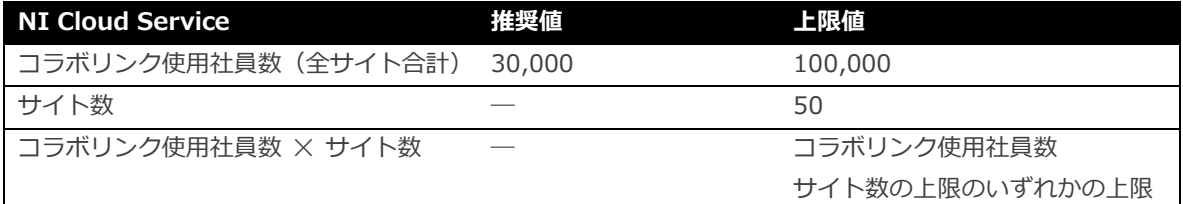

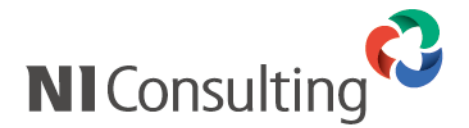

- ⑬ SOS の制約事項
- ・NI Collabo 360 のインストールが必要です。
- ・別途センサーを当社よりレンタルが必要です。
- ・センサーのレンタルには費用が発生します。費用につきましては当社担当にご確認ください。
- ・当社製品がインストールされているサーバーよりインターネット環境に HTTPS 通信が必要です。
- ・SOS を利用停止に設定しても、SOS センサーの契約を解約するまでは利用料金は発生します。
- ・センサーの取り扱いおよび注意事項については、別途センサーの取り扱い説明書をご確認ください。 誤用による損害などは当社では一切責任を負いません。
- ・センサーが利用できる範囲は日本国内のみであり、以下の URL でカバーしている範囲に限定されます。 https://www.sigfox.com/en/coverage
- ⑭ NOW!の制約事項
- ・地震、津波発生時の自動配信は気象庁の発表から数分から数十分後にプッシュ通知されます。 緊急地震速報のように即時配信されるものではありません。
- ・安否確認の自動プッシュ通知を利用するためにはあらかじめアプリ「NOW!」のインストール、配信条件の設定、 「NOW!」利用者の勤務地またはお住いの地域の登録が必要です。
- ・NI Cloud Service をご利用のお客様が安否確認の自動プッシュ通知を利用するためには、 デバイス登録後に Amazon Web Service への同期が必要になり、スマートフォン登録後から利用開始までに数分 から数十分の時間が必要です。
- ・オンプレミスから NI Cloud Service への移行、Cloud 切り替え作業の対象となるお客様は新環境に移行した後、 システム設定画面にログインし、安否確認の自動配信先の管理にアクセスしてください。 自動配信のデバイスが準備中となるため同期の確認を必ず行ってください。
- ・iOS 版の「NOW!」をご利用の場合、プッシュ通知を受け取る設定になっていない場合はご利用いただけません。 https://support.apple.com/ja-jp/HT201925 こちらを参考に通知を受け取れるようにしてください。
- ・Android 版の「NOW!」をご利用の場合、プッシュ通知を受け取る設定になっていない場合はご利用いただけません。 https://support.google.com/android/answer/9079661 こちらを参考に通知を受け取れるようにしてください。
- ・NI Collabo 360 の解約、または当社製品の解約をされる場合はアプリ「NOW!」のアンインストールおよび自動配信 先の管理にて登録デバイスの解除をしていただくようお願いします。
- ・当社製品の定期実行「安否確認」が停止している場合、ご利用出来ません。
- ⑮ 経費精算・支払管理 電子帳簿保存法(令和4年 1 月 1 日施行)の運用あたっての注意事項について 電子帳簿保存法(令和4年 1 月 1 日施行の内容)に定められる法的要件を満たす仕組みが標準で備わっています。 それらの仕組みは適切にご利用いただくことを前提としておりますので運用される場合は必ずご確認ください。 https://www.ni-consul.jp/ni\_us/manual/ge/system/ebook\_maintenance\_act\_guide.pdf

#### **オンプレミス環境の注意事項・制限事項**

オンプレミス環境(NI パブリッククラウドサービス built on AWS での運用を除く)では、保存された時刻の記録につ いての非改ざん性を完全に証明することができないため、電子帳簿保存法のスキャナ保存要件に対応することができま せん。このため、可視化経営システムにアップロードした書類であっても、紙のまま法定保存期間中は保管していただ く必要があります。なお、お客様自身が AWS などのクラウドサービスを契約し運用する場合もオンプレミスとして扱 われますのでご注意ください。

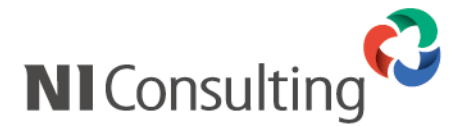

⑯ OCR 機能の制約事項について

・斜めに配置された透かし文字(例:「SAMPLE」や「銀行名」など)が重なっている場合、 正確な文字認識ができず解析できない場合があります。

⑰ NI Collabo 360 の社外メールがサポートしているエンコードは下記のとおりです。下記以外のエンコードの場合は、

a) 送信時のエンコード

UTF-8

b) 受信サポートしているエンコード

UTF-8 のエンコードで表示可能な文字

【補足】

- ・UTF-8 で表示できない情報の場合、NI Collabo 360 では正常に表示できません。
- ・機種依存文字や同じ言語内でも複数の文字コード(エンコード)が存在する場合、正常に表示できないケースがあ ります。
- ⑱ ミーティングアレンジには以下の制約事項があります。
	- ・日程調整完了で作成されたスケジュールや商談を変更しても自動的には相手先に連絡はいきません。
	- ・運用サイトの URL が変更された場合、過去案内した日程調整ページは参照できません。 再度、日程調整ページの URL をご案内ください。
	- ・オンプレミスでご利用の場合
	- アポイント、予約受付を利用するためには、HTTPS 接続が必要です。 また、SSL サーバー証明書は、第三者機関である認証局によって発行されたものを使用してください。 接続元 IP アドレスを制限している場合、アポイント、予約受付は利用不可です。
	- ・クラウドサービスをご利用の場合 接続元 IP アドレスを制限している場合、アポイント、予約受付は利用不可です。
- ⑲ Web 会議連携には以下の制約事項があります。
	- ・Web 会議機能はクラウドサービス、NI パブリッククラウドサービス built on AWS にて利用できます。 オンプレミス(買取ユーザー)は対象外です。
	- ・接続元 IP アドレスを制限している場合は利用不可です。
	- ・コラボリンク先で Web 会議の連携アカウントを設定不可です。
	- ・複数サイトで同一の連携先アカウントは利用不可です。
- ⑳ バスケット機能には以下の制約事項があります。
	- ·バスケット機能は NI Cloud Service (https://niconsul.com/で始まるお客様)、 NI パブリッククラウドサービス built on AWS、オンプレミス(買取ユーザー)にて利用できます。 NI クラウドサービス(https://ni-vms.com/で始まるお客様)は対象外です。
	- ・全社員の合計で毎月 100 回までご利用いただけます。 回数制限なく利用したい場合はバスケットオプションをご契約ください。

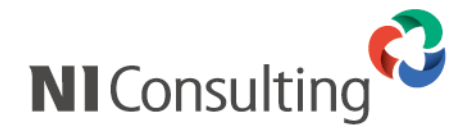

#### <**Video Viewer オプション>**

- ① Video Viewer オプションは、NI Cloud Service(https://niconsul.com/で始まるお客様)、NI パブリッククラウ ドサービス built on AWS (AWS 上に構築)、オンプレミス (買取ユーザー) にて利用できます。 NI クラウドサービス(https://ni-vms.com/で始まるお客様)は対象外です。
- ② 社外向けの動画配信には Approach DAM と Sprinkler オプションのインストールが必要です。
- ③ 利用契約により、月ごとに保存できる視聴できる動画数(転送量)と動画の容量に上限があります。 基本ライセンス:転送量 2000GB・容量 200GB/月(転送量と容量は 1KB=1,000 バイトで計算しています) 転送量か容量が不足する場合は追加ライセンスを購入してください。
- ④ 転送量の上限に到達すると、動画の再生ができなくなります。
- ⑤ 容量の上限に到達すると、動画のアップロードができなくなります。 動画を削除して容量を減らすか、追加ライセンスを購入しない場合、30 日後に動画の再生ができなくなります。
- ⑥ 転送量は毎月月初にリセットされます。 リセットされるタイミングは月によって数日前後する可能性があります。 前月の転送量によっては、追加ライセンスを解約すると月初に動画視聴できなくなる期間が生じる可能性があります。
- ⑦ 当社製品がインストールされているサーバーからインターネット環境に HTTPS 通信が必要です。
- ⑧ 動画をアップロードおよび視聴する際には、クライアント端末からインターネット環境に HTTPS 通信が必要です。
	- ⚫ \*.mediadelivery.net (Port 443)
	- ⚫ \*.b-cdn.net (Port 443)
	- fonts.bunny.net (Port 443)
	- ⚫ vviewer.ni-ware.com (Port 443)
	- ⚫ video.bunnycdn.com (Port 443) .mediadelivery.net、.b-cdn.net の先頭に「\*」を付けています。 これはサブドメインが可変であるためです。ワイルドカードを指定してください。
- ⑨ 動画をダウンロードする機能はありません、元の動画データはご自身の PC などで保管してください。
- ⑩ インターネット配信用にファイルを変換する際、アップロードすると元の動画から容量が増減する可能性があります。
- ⑪ アップロードできる動画の容量は最大 5GB です。 5GB を超える場合は、動画編集ソフトなどで圧縮・分割してください。
- 
- ⑫ 社外視聴者は全体で 100 万人、動画 1 本あたりの視聴者数は 10 万人が上限です。
- ⑬ 動画は外部サービスに保存するため、NI Cloud Service のデータ容量やオンプレミスサーバーのハードディスク容 量は消費しません。
- $\emptyset$  Video Uploader (スマートフォンアプリ)は iOS 16 以上、Android 9 以上でご利用いただけます。

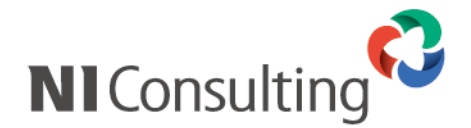

#### <**NI Video Academy>**

- ① NI Video Academy は、NI Cloud Service(https://niconsul.com/で始まるお客様)、NI パブリッククラウ ドサービス built on AWS (AWS 上に構築)、オンプレミス(買取ユーザー)にて利用できます。 NI クラウドサービス(https://ni-vms.com/で始まるお客様)は対象外です。
- ② 当社製品がインストールされているサーバーからインターネット環境に HTTPS 通信が必要です。
- ③ 動画を視聴する際には、クライアント端末からインターネット環境に HTTPS 通信が必要です。
	- ⚫ \*.mediadelivery.net (Port 443)
	- **\*.b-cdn.net (Port 443)**
	- fonts.bunny.net (Port 443)
	- vviewer.ni-ware.com (Port 443)
	- iframe.academy.ni-ware.com (Port 443)
	- docs.academy.ni-ware.com (Port 443) .mediadelivery.net、.b-cdn.net の先頭に「\*」を付けています。 これはサブドメインが可変であるためです。ワイルドカードを指定してください。

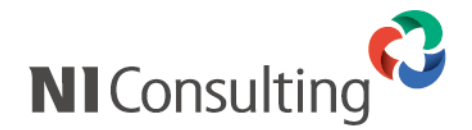

#### <**Sales Force Assistant シリーズ>**

- ① 顧客プロフィールなど各種機能のマスタ情報の一部は、CSV 形式(テキストファイル)のファイルでデータの入出力 を一括で行なえます。ただし、**一度に登録/更新できる件数は、機能によって 100,000 件と処理可能な上限数が決 められています。**また、データ件数が上限数未満であっても、サーバーのスペック、製品の利用状況、フォームに追 加した自由項目数によっては書き出し、読み込みができない場合があります。その場合は、更に分割して書き出し、 読み込みが必要です。
- ② 機能単位でフォームに自由項目を最大で 300 項目追加することができます。50 項目までを動作推奨の上限値としま す。動作推奨の上限値を超えてしまうと、①の CSV 入出力において一度に処理できる件数が減少したり、新規登録 時や編集時の画面表示レスポンスが遅くなる、といった問題が発生することが想定されます。
- ③ TOP ページの通知情報、イエローカードの表示件数は、システム設定ならびに個人のオプション設定で無制限の設定 が可能ですが、100 件までを動作推奨の上限値とします。
- ④ Sales Force Assistant をご利用いただくには定期実行処理のインストールが必要です。『システム設定>運用管理> 定期実行』よりインストールしてご利用ください。
- ⑤ マッピングアシスト機能を利用する場合に必要な顧客住所を緯度経度に変換するジオコーディングタスクは、1 回当 たりクラウドサービスでは最大実行時間 10 分または最大処理数 50,000 件まで、ライセンスパッケージ購入では最 大実行時間 30 分または最大処理数 150,000 件の実行制限があります。サーバーの過負荷を避けるための制限です のでご了承ください。
- ⑥ ジオコーディングでは次のような住所情報は正しく変換できない可能性があります。正しい住所情報を入力してくだ さい。
	- a) 不十分な住所

「市名+町名」あるいは「町名+大字名(郡の場合)」まで入力されていない広域を示すような住所はサポート されていません。

例) x"神奈川県横浜市青葉区"、x"神奈川県相模原市"

b) 市区町村表記が省略された住所

市区町村表記を省略すると正しく変換できません。また XX 町の町を省略しても正しく変換できません。

- 例) × "東京都新宿西新宿... " => ◎ "東京都新宿区西新宿... "
- 例) ד神奈川県鶴見区... " => ◎"神奈川県横浜市鶴見区... "
- c) 地域独自の表記・京都独自の通り名住所
	- 例) ד新潟市○○工業団地…"、ד京都市○○区東入ル…"

2011 年 4 月よりも前の旧住所

- d) 顧客住所欄に住所・建物名以外の情報が含まれている場合
- ⑦ SFAssist、NI Calendar、Customer Register Assist はスマートデバイス OS 宛てに配信されるプッシュ通知機能 を利用しています。そのため、Google 社が提供しているプッシュ通知専用ゲートウェイサーバーに当社製品がイン ストールされているサーバーから HTTPS 通信が必要です。
	- fcm.googleapis.com (Port 443)
	- iid.googleapis.com (Port 443)
	- oauth2.googleapis.com (Port 443)
- ⑧ PostgreSQL 版、SQL Server 版の場合、法人番号情報の利用・Customer Register Assist の利用のために、当社ク ラウドサービスで提供する API を利用します。このため、https://api.nivms.com/に当社製品がインストールされ ているサーバーから HTTPS 通信が必要です。 また、当社製品のシステム設定でユーザーサポート連携設定が必要です。

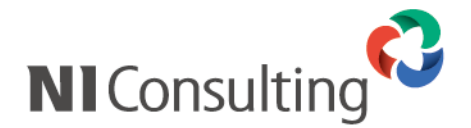

#### **<Approach DAM>**

① 配信するメールにファイルを添付する事はできませんので、ご注意ください。ファイルを配信する場合は、メール本文 中に URL を記載してダウンロードして頂くなど、添付以外の方法でご対応ください。

#### <**MapScorer>**

クラウドサービスをご利用のお客様には以下の制約事項がございます。

#### ① 受信自動連携 API

- 1. 取り込み可能なファイルは「CSV」形式のファイルのみになります。
- 2. 取り込むファイルのデータサイズは最大3MB になります。
- 3. 取り込むファイルのデータ件数は最大 5 万件になります。
- 4.アップローダーをご利用の場合、最小 1 時間間隔でアップロードしてください。
- 5. nvoibox は設定数に上限(20)が設定されています。

#### ② 送信自動連係 API

- 1.情報を送信する間隔を 15 分以上あけるようにしてください。 具体的には情報 A の送信が完了し、15 分後に情報 B の送信処理が動作するようにしてください。
- 2. nyoibox は設定数に上限 (20) が設定されています。
- 3. nyoibox はダウンローダーの場合、15 分間隔で実行します。 具体的には、API① →[ 15 分経過] → API② →[ 15 分経過] →API③ になります。

#### <**Sales Quote Assistant**>

- ① サーバーリプレース、OS のアップデート、当社製品を動作させるための動作環境をアップデートした場合に、PDF 印刷した時の文字の間隔が若干、狭くまたは広くなる場合があります。
- ② PDF 印刷した時に□のように文字化けする場合があります。システム設定にて印刷時のフォントを日本語系ゴシック などに変更してください。https://ni-consul.jp/ni\_us/manual/ge/system/system\_nisqa.pdf#page=14
- ③ PDF 印刷した内容をコピー&ペーストして情報登録することは禁止しておりませんが、コピー&ペーストした文字情 報の文字コードについては保証しておりません。文字コードが混在している場合にテキスト出力(Shift\_JIS)で出 力した場合に UNICODE 扱いになっている情報が表示されない場合があります。

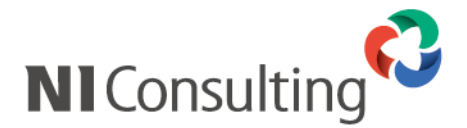

#### <**Sprinkler オプション**>

- ① メール配信の注意事項があります、導入前に必ず以下 URL をご確認ください。 https://www.ni-consul.jp/ni\_us/manual/ge/system/system\_sprinkler.pdf#page=18
- ② 利用契約により月ごとに配信できる通数に上限があります。(1 ライセンス 50,000 通 / 月)
- ③ 月の通数上限に到達するとメール配信はできなくなります。
- ④ 通数の計算方法は Twilio Inc.が提供するメール配信サービス(Twilio SendGrid)の基準に従います。 メールの送信予約が確定時点で通数に計算されます。 配信待機(承認された配信で配信時刻まで 6 時間を切ると遷移)状態での取消は通数にカウントされます。 テストメールや自動返信でのメール送信も通数にカウントされます。
- ⑤ 通数の回復は日本時間の毎月 1 日の 15 時~16 時頃行われます。(反映が遅延する場合があります)
- ⑥ 配信元(From)には無償のメールアドレスはりようできません。貴社が保有しているドメインのみ利用できます。
- ⑦ 受信者がメールを参照していない場合でも、メール開封のトラッキングが行われることがあります。 これは、受信側のセキュリティソフトがウイルスチェックのために自動的にメールを開封する場合があるためです。

#### <**nyoibox**>

- ① 当社クラウドサービス、NI ホスティングサービス built on AWS を契約のお客様が利用可能です。 お客様のプライベート環境 (Linux 限定)にデータ移行する場合には別途ご相談ください。
- ② NI ホスティングサービス built on AWS では、Priv.BOX は提供していません。
- ③ 各 API の設定数に制限(20)があります。
- ④ 送信自動連携 API(ダウンローダー)は、15 分間隔で実行されます。 具体的には、API① →[ 15 分経過] → API② →[ 15 分経過] →API③ になります。

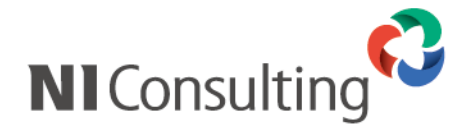

#### **5.製品プログラムのアップデートや製品追加の注意事項**

VMS の製品プログラムは定期的にアップデートしていただくようお願いします。

アップデートは VMS より実施可能なオンラインアップデート、DVD や CDROM (以下「メディア」)にてアップデートが あり、以下の注意事項があります。

※クラウドサービスをご利用のユーザーは自動的にアップデート、製品追加されますので対象外になります。

1.オンラインアップデート

・オンラインアップデートを実施するシステム管理者様以外は、必ずログアウトしてください。

オンラインアップデート中に当社製品にアクセスした場合、データに不整合が発生する場合があります。

・オンラインアップデートを実施するためにはユーザーサポート連携が必要です。

ユーザーサポート連携に必要な情報は導入時にご連絡いたします。

2. メディアによるアップデートや製品追加について

・メディアによるアップデート、製品追加購入はオンラインでは実施できません。

サーバーマシンにメディアを挿入し実行が必要です。

・メディアには発送日にリリースされている製品プログラムが収録されております。

そのためメディア到着前にオンラインアップデートを実施した場合、メディアに収録されている製品プログラムのバー ジョンが古くなる場合があります。メディアにてアップデート、製品追加を実施する場合、メディアでのアップデートや 製品追加作業を実施するまでは事前のアップデートは控えていただくようお願いします。

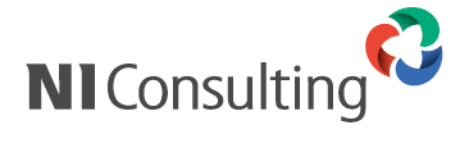

○ 発行

**2025 年 4 月 28 日 第 56 版**

# 株式会社 NIコンサルティング

テクニカルサポート

E-mail:tech@ni-consul.co.jp Tel:050-5578-5014 Fax:03-5781-5526 営業時間:月曜日~金曜日 9:00~12:00、13:00~18:00(当社休業日、土・日・祝日を除く)